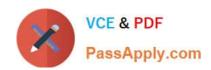

# 1Z0-1084-22<sup>Q&As</sup>

Oracle Cloud Infrastructure 2022 Developer Professional

# Pass Oracle 1Z0-1084-22 Exam with 100% Guarantee

Free Download Real Questions & Answers PDF and VCE file from:

https://www.passapply.com/1z0-1084-22.html

100% Passing Guarantee 100% Money Back Assurance

Following Questions and Answers are all new published by Oracle
Official Exam Center

- Instant Download After Purchase
- 100% Money Back Guarantee
- 365 Days Free Update
- 800,000+ Satisfied Customers

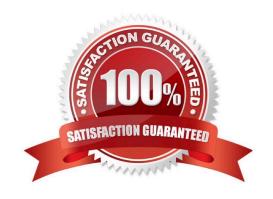

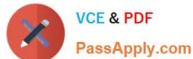

#### **QUESTION 1**

You are processing millions of files in an Oracle Cloud Infrastructure (OCI) Object Storage bucket. Each time a new file is created, you want to send an email to the customer and create an order in a database. The solution should perform and minimize cost, Which action should you use to trigger this email?

- A. Schedule a cron job that monitors the OCI Object Storage bucket and emails the customer when a new file is created.
- B. Use OCI Events service and OCI Notification service to send an email each time a file is created.
- C. Schedule an Oracle Function that checks the OCI Object Storage bucket every minute and emails the customer when a file is found.
- D. Schedule an Oracle Function that checks the OCI Object Storage bucket every second and emails the customer when a file is found.

#### Correct Answer: B

Oracle Cloud Infrastructure Events enables you to create automation based on the state changes of resources throughout your tenancy. Use Events to allow your development teams to automatically respond when a resource changes its state. Here are some examples of how you might use Events: Send a notification to a DevOps team when a database backup completes. Convert files of one format to another when files are uploaded to an Object Storage bucket. You can only deliver events to certain Oracle Cloud Infrastructure services with a rule. Use the following services to create actions: Notifications Streaming Functions

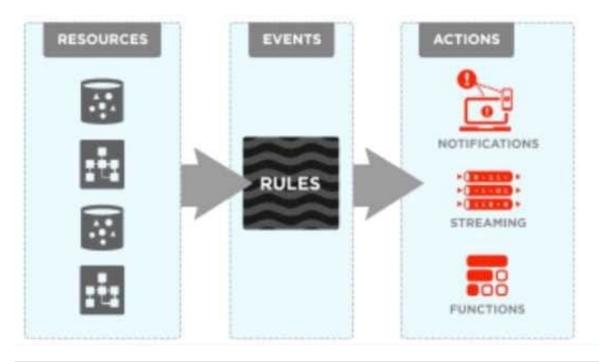

#### **QUESTION 2**

A programmer Is developing a Node is application which will run in a Linux server on their on-premises data center. This application will access various Oracle Cloud Infrastructure (OC1) services using OCI SDKs. What is the secure way to access OCI services with OCI Identity and Access Management (JAM)?

# VCE & PDF PassApply.com

# https://www.passapply.com/1z0-1084-22.html

2024 Latest passapply 1Z0-1084-22 PDF and VCE dumps Download

- A. Create a new OCI IAM user associated with a dynamic group and a policy that grants the desired permissions to OCI services. Add the on-premises Linux server in the dynamic group.
- B. Create an OCI IAM policy with the appropriate permissions to access the required OCI services and assign the policy to the on-premises Linux server.
- C. Create a new OCI IAM user, add the user to a group associated with a policy that grants the desired permissions to OCI services. In the on-premises Linux server, generate the keypair used for signing API requests and upload the public key to the IAM user.
- D. Create a new OCI IAM user, add the user to a group associated with a policy that grants the desired permissions to OCI services. In the on-premises Linux server, add the user name and password to a file used by Node.js authentication.

Correct Answer: C

Before using Oracle Functions, you have to set up an Oracle Cloud Infrastructure API signing key. The instructions in this topic assume:

you are using Linux

you are following Oracle\\'s recommendation to provide a passphrase to encrypt the private key For more Detials Set up an Oracle Cloud Infrastructure API Signing Key for Use with Oracle Functions

https://docs.cloud.oracle.com/en-us/iaas/Content/Functions/Tasks/functionssetupapikey.htm

#### **QUESTION 3**

Which header is NOT required when signing GET requests to Oracle Cloud Infrastructure APIs?

- A. date or x-date
- B. (request-target)
- C. content-type
- D. host

Correct Answer: C

For GET and DELETE requests (when there\\'s no content in the request body), the signing string must include at least these headers: (request-target) (as described in draft-cavage-http-signatures-08) host date or x-date (if both are included, Oracle uses x-date)

https://docs.cloud.oracle.com/en-us/iaas/Content/API/Concepts/signingrequests.htm

### **QUESTION 4**

Which two are benefits of distributed systems?

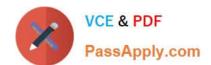

### https://www.passapply.com/1z0-1084-22.html 2024 Latest passapply 1Z0-1084-22 PDF and VCE dumps Download

- A. Privacy
- B. Security
- C. Ease of testing
- D. Scalability
- E. Resiliency

Correct Answer: DE

distributed systems of native-cloud like functions that have a lot of benefit like Resiliency and availability Resiliency and availability refers to the ability of a system to continue operating, despite the failure or sub-optimal performance of some of its components. In the case of Oracle Functions: The control plane is a set of components that manages function definitions. The data plane is a set of components that executes functions in response to invocation requests. For resiliency and high availability, both the control plane and data plane components are distributed across different availability domains and fault domains in a region. If one of the domains ceases to be available, the components in the remaining domains take over to ensure that function definition management and execution are not disrupted. When functions are invoked, they run in the subnets specified for the application to which the functions belong. For resiliency and high availability, best practice is to specify a regional subnet for an application (or alternatively, multiple AD-specific subnets in different availability domains). If an availability domain specified for an application ceases to be available, Oracle Functions runs functions in an alternative availability domain. Concurrency and Scalability Concurrency refers to the ability of a system to run multiple operations in parallel using shared resources. Scalability refers to the ability of the system to scale capacity (both up and down) to meet demand. In the case of Functions, when a function is invoked for the first time, the function\\'s image is run as a container on an instance in a subnet associated with the application to which the function belongs. When the function is executing inside the container, the function can read from and write to other shared resources and services running in the same subnet (for example, Database as a Service). The function can also read from and write to other shared resources (for example, Object Storage), and other Oracle Cloud Services. If Oracle Functions receives multiple calls to a function that is currently executing inside a running container, Oracle Functions automatically and seamlessly scales horizontally to serve all the incoming requests. Oracle Functions starts multiple Docker containers, up to the limit specified for your tenancy. The default limit is 30 GB of RAM reserved for function execution per availability domain, although you can request an increase to this limit. Provided the limit is not exceeded, there is no difference in response time (latency) between functions executing on the different containers.

#### **QUESTION 5**

Which two handle Oracle Functions authentication automatically?

- A. Oracle Cloud Infrastructure SDK
- B. cURL
- C. Oracle Cloud Infrastructure CLI
- D. Signed HTTP Request
- E. Fn Project CLI

Correct Answer: CE

Fn Project CLI you can create an Fn Project CLI Context to Connect to Oracle Cloud Infrastructure and specify -- provider oracle This option enables Oracle Functions to perform authentication and authorization using Oracle Cloud Infrastructure request signing, private keys, user groups, and policies that grant permissions to those user groups.

#### https://www.passapply.com/1z0-1084-22.html 2024 Latest passapply 1Z0-1084-22 PDF and VCE dumps Download

#### **QUESTION 6**

Which one of the following is NOT a valid backend-type supported by Oracle Cloud Infrastructure (OCI) API Gateway?

- A. STOCK RESPONSE BACKEND
- B. ORACLE\_FUNCTIONS\_BACKEND
- C. ORACLE\_STREAMS\_BACKEND
- D. HTTP\_BACKEND

Correct Answer: C

In the API Gateway service, a back end is the means by which a gateway routes requests to the back- end services that implement APIs. If you add a private endpoint back end to an API gateway, you give the API gateway access to the VCN associated with that private endpoint. You can also grant an API gateway access to other Oracle Cloud Infrastructure services as back ends. For example, you could grant an API gateway access to Oracle Functions, so you can create and deploy an API that is backed by a serverless function. API Gateway service to create an API gateway, you can create an API deployment to access HTTP and HTTPS URLs. https://docs.cloud.oracle.com/en-us/iaas/Content/APIGateway/ Tasks/apigatewayusinghttpbackend.htm API Gateway service to create an API gateway, you can create an API deployment that invokes serverless functions defined in Oracle Functions. https://docs.cloud.oracle.com/en-us/iaas/Content/APIGateway/Tasks/apigatewayusingfunctionsbackend.htm API Gateway service, you can define a path to a stock response back end https://docs.cloud.oracle.com/en-us/iaas/Content/APIGateway/Tasks/apigatewayaddingstockresponses.htm

#### **QUESTION 7**

You are working on a serverless DevSecOps application using Oracle Functions. You have deployed a Python function that uses the Oracle Cloud Infrastructure (OCI) Python SDK to stop any OC1 Compute instance that does not comply

with your corporate security standards There are 3 non compliant OCI Compute instances.

However, when you invoke this function none of the instances were stopped. How should you troubleshoot this?

- A. There is no way to troubleshoot a function running on Oracle Functions.
- B. Enable function logging in the OCI console, include some print statements in your function code and use logs to troubleshoot this.
- C. Enable function remote debugging in the OCI console, and use your favorite IDE to inspect the function running on Oracle Functions.
- D. Enable function tracing in the OCI console, and go to OCI Monitoring console to see the function stack trace.

Correct Answer: B

Storing and Viewing Function Logs When a function you\\'ve deployed to Oracle Functions is invoked, you\\'ll typically want to store the function\\'s logs so that you can review them later. You specify where Oracle Functions stores a function\\'s logs by setting a logging policy for the application containing the function. You set application logging policies in the Console. Whenever a function is invoked in this application, its logs are stored according to the logging policy that you specified, you can view the logs for a function that have been stored in a storage bucket in Oracle Cloud Infrastructure Object Storage https://docs.cloud.oracle.com/en-

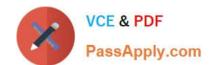

# https://www.passapply.com/1z0-1084-22.html 2024 Latest passapply 1Z0-1084-22 PDF and VCE dumps Download

us/iaas/Content/Functions/Tasks/functionsexportingfunctionlogfiles.htm

#### **QUESTION 8**

Your organization uses a federated identity provider to login to your Oracle Cloud Infrastructure (OCI) environment. As a developer, you are writing a script to automate some operation and want to use OCI CLI to do that. Your security team

doesn\\'t allow storing private keys on local machines.

How can you authenticate with OCI CLI?

- A. Run oci setup keys and provide your credentials
- B. Run oci session refresh --profile
- C. Run oci session authenticate and provide your credentials
- D. Run oci setup oci-cli-rc --file path/to/target/file

Correct Answer: C

Token-based authentication for the CLI allows customers to authenticate their session interactively, then use the CLI for a single session without an API signing key. This enables customers using an identity provider that is not SCIM-

supported to use a federated user account with the CLI and SDKs.

Starting a Token-based CLI Session

To use token-based authentication for the CLI on a computer with a web browser:

In the CLI, run the following command. This will launch a web browser.

oci session authenticate

In the browser, enter your user credentials. This authentication information is saved to the .config file.

#### **QUESTION 9**

Per CAP theorem, in which scenario do you NOT need to make any trade-off between the guarantees?

- A. when there are no network partitions
- B. when the system is running in the cloud
- C. when the system is running on-premise
- D. when you are using load balancers

Correct Answer: A

**CAP THEOREM** 

"CONSISTENCY, AVAILABILITY and PARTITION TOLERANCE are the features that we want in our distributed system

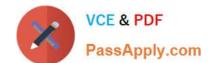

# https://www.passapply.com/1z0-1084-22.html

2024 Latest passapply 1Z0-1084-22 PDF and VCE dumps Download

together"

Of three properties of shared-data systems (Consistency, Availability and tolerance to network Partitions) only two can be achieved at any given moment in time.

#### **QUESTION 10**

What is the open source engine for Oracle Functions?

- A. Apache OpenWhisk
- B. OpenFaaS
- C. Fn Project
- D. Knative

Correct Answer: C

https://www.oracle.com/webfolder/technetwork/tutorials/FAQs/oci/Functions-FAQ.pdf Oracle Functions is a fully managed, multi-tenant, highly scalable, on-demand, Functions-as-a- Service platform. It is built on enterprise-grade Oracle Cloud Infrastructure and powered by the Fn Project open source engine. Use Oracle Functions (sometimes abbreviated to just Functions) when you want to focus on writing code to meet business needs.

#### **QUESTION 11**

In the sample Kubernetes manifest file below, what annotations should you add to create a private load balancer In oracle Cloud infrastructure Container Engine for Kubermetes?

# https://www.passapply.com/1z0-1084-22.html

2024 Latest passapply 1Z0-1084-22 PDF and VCE dumps Download

```
apiVersion: v1
kind: Service
metacata:
   name: my-nginx-svc
   labels:
      app: nginx
   arnotations:
          <Fill in>
spec:
 type: LoadBalancer
 ports:
    - port: 80
 selector:
    app: nginx
apiVersion: v1
kind: Service
metadata:
 name: my-nginx-svc
 lab∈ls:
    app: nginx
 annctations:
    <Fill in>
spec:
    type: LoadBalancer
    ports:
         port: 80
    selector:
     app: nginx
```

A. service.beta.kubernetes.io/oci-load-balancer-private:"true"

B. service.beta.kubernetes.io/oci-load-balancer-private: "true" service.beta.kubernetes.io/oci-load-balancer-subnet1: "ocid1.subnet.oc1..aaaaa....vdfw"

C. service.beta.kubernetes.io/oci-load-balancer-internal: "true"

D. service.beta.kubernetes.io/oci-load-balancer-internal: "true" service.beta.kubernetes.io/oci-load-balancer-subnet1: "ocid1.subnet.oc1..aaaaa....vdfw"

Correct Answer: D

https://docs.cloud.oracle.com/en-us/iaas/Content/ContEng/Tasks/contengcreatingloadbalancer.htm?TocPath=Services%7CExample%20Network%20Resource%20Configuration%7CUpgrading%20the%20Version%20of%20Kubernetes%20Configuration%7CUpgrading%20the%20Version%20of%20Kubernetes%20Configuration%7CUpgrading%20the%20Version%20of%20Kubernetes%20Configuration%7CUpgrading%20the%20Version%20of%20Kubernetes%20Configuration%7CUpgrading%20the%20Version%20of%20Kubernetes%20Configuration%7CUpgrading%20the%20Version%20of%20Kubernetes%20Configuration%7CUpgrading%20the%20Version%20of%20Kubernetes%20Configuration%7CUpgrading%20the%20Version%20of%20Kubernetes%20Configuration%7CUpgrading%20the%20Version%20of%20Kubernetes%20Configuration%20the%20Version%20Of%20Kubernetes%20Configuration%20the%20Version%20Version%20V

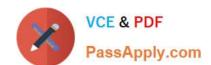

#### https://www.passapply.com/1z0-1084-22.html

2024 Latest passapply 1Z0-1084-22 PDF and VCE dumps Download

0Running%20on%20a%20Master%20Node%7C\_\_\_\_\_2

Creating Internal Load Balancers in Public and Private Subnets You can create Oracle Cloud Infrastructure load balancers to control access to services running on a cluster:

When you create a \'custom\\' cluster, you select an existing VCN that contains the network resources to be used by the new cluster. If you want to use load balancers to control traffic into the VCN, you select existing public or private subnets in

that VCN to host the load balancers. When you create a \\'quick cluster\\', the VCN that\\'s automatically created contains a public regional subnet to host a load balancer. If you want to host load balancers in private subnets, you can add private

subnets to the VCN later.

Alternatively, you can create an internal load balancer service in a cluster to enable other programs running in the same VCN as the cluster to access services in the cluster. You can host internal load balancers in public subnets and private

subnets.

To create an internal load balancer hosted on a public subnet, add the following annotation in the metadata section of the manifest file:

service.beta.kubernetes.io/oci-load-balancer-internal: "true"

To create an internal load balancer hosted on a private subnet, add both following annotations in the metadata section of the manifest file:

service.beta.kubernetes.io/oci-load-balancer-internal: "true" service.beta.kubernetes.io/oci-load-balancer-subnet1: "ocid1.subnet.oc1..aaaaaa....vdfw" where ocid1.subnet.oc1..aaaaaa....vdfw is the OCID of the private subnet.

#### **QUESTION 12**

Which is NOT a supported SDk Oracle Cloud Infrastructure (OCI)?

- A. Go SDK
- B. Java SDK
- C. NET SDK
- D. Ruby SDK
- E. Python SDK

Correct Answer: C

https://docs.cloud.oracle.com/en-us/iaas/Content/API/Concepts/sdks.htm

Software Development Kits (SDKs) Build and deploy apps that integrate with Oracle Cloud Infrastructure services. Each SDK provides the tools you need to develop an app, including code samples and documentation to create, test, and troubleshoot. In addition, if you want to contribute to the development of the SDKs, they are all open source and available on GitHub. SDK for Java Python SDK Ruby SDK Go SDK

# VCE & PDF PassApply.com

# https://www.passapply.com/1z0-1084-22.html

2024 Latest passapply 1Z0-1084-22 PDF and VCE dumps Download

#### **QUESTION 13**

You have been asked to create a stateful application deployed in Oracle Cloud Infrastructure (OCI) Container Engine for Kubernetes (OKE) that requires all of your worker nodes to mount and write data to persistent volumes. Which two OCI storage services should you use?

- A. Use OCI File Services as persistent volume.
- B. Use GlusterFS as persistent volume.
- C. Use OCI Block Volume backed persistent volume.
- D. Use open source storage solutions on top of OCI.
- E. Use OCI Object Storage as persistent volume.

Correct Answer: AC

A PersistentVolume (PV) is a piece of storage in the cluster that has been provisioned by an administrator. PVs are volume plugins like Volumes, but have a lifecycle independent of any individual Pod that uses the PV. A PersistentVolumeClaim (PVC) is a request for storage by a user. It is similar to a Pod. Pods consume node resources and PVCs consume PV resources. If you intend to create Kubernetes persistent volumes, sufficient block volume quota must be available in each availability domain to meet the persistent volume claim. Persistent volume claims must request a minimum of 50 gigabytes You can define and apply a persistent volume claim to your cluster, which in turn creates a persistent volume that\\'s bound to the claim. A claim is a block storage volume in the underlying laaS provider that\\'s durable and offers persistent storage, enabling your data to remain intact, regardless of whether the containers that the storage is connected to are terminated. With Oracle Cloud Infrastructure as the underlying laaS provider, you can provision persistent volume claims by attaching volumes from the Block Storage service.

#### **QUESTION 14**

You need to execute a script on a remote instance through Oracle Cloud Infrastructure Resource Manager. Which option can you use?

- A. Use /bin/sh with the full path to the location of the script to execute the script.
- B. It cannot be done.
- C. Download the script to a local desktop and execute the script.
- D. Use remote-exec

Correct Answer: D

Resource Manager is an Oracle Cloud Infrastructure service that allows you to automate the process of provisioning your Oracle Cloud Infrastructure resources. Using Terraform, Resource Manager helps you install, configure, and manage resources through the "infrastructure-as-code" model. With Resource Manager, you can use Terraform\\'s remote exec functionality to execute scripts or commands on a remote computer. You can also use this technique for other provisioners that require access to the remote resource.

#### **QUESTION 15**

As a cloud-native developer, you have written a web service for your company. You have used Oracle Cloud

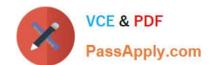

## https://www.passapply.com/1z0-1084-22.html 2024 Latest passapply 1Z0-1084-22 PDF and VCE dumps Download

Infrastructure (OCI) API Gateway service to expose the HTTP backend. However, your security team has suggested that your web

service should handle Distributed Denial-of-Service (DDoS) attack. You are time-constrained and you need to make sure that this is implemented as soon as possible.

What should you do in this scenario?

- A. Use OCI virtual cloud network (VCN) segregation to control DDoS.
- B. Use a third party service integration to implement a DDoS attack mitigation,
- C. Use OCI API Gateway service and configure rate limiting.
- D. Re-write your web service and implement rate limiting.

Correct Answer: C

Having created an API gateway and deployed one or more APIs on it, you\'ll typically want to limit the rate at which front-end clients can make requests to back-end services. For example, to:

- -maintain high availability and fair use of resources by protecting back ends from being overwhelmed by too many requests
- -prevent denial-of-service attacks
- -constrain costs of resource consumption
- restrict usage of APIs by your customers\\' users in order to monetize APIs You apply a rate limit globally to all routes in an API deployment specification. If a request is denied because the rate limit has been exceeded, the response header

specifies when the request can be retried.

You can add a rate-limiting request policy to an API deployment specification by:

using the Console editing a JSON file

<u>Latest 1Z0-1084-22 Dumps</u> <u>1Z0-1084-22 Study Guide</u> <u>1Z0-1084-22 Braindumps</u>